## **III.1 Introduction**

Le passage d'un problème aux dérivées partielles continu à un problème discret s'appuie sur les méthodes classiques d'analyse numérique. On distingue trois grandes méthodes pour formuler un problème continu sous forme discrète, la méthode des différences finies, des éléments finis et des volumes finis. La méthode utilisée par le code "FLUENT" est celle des volumes finis.

## **III.2 Choix de la géométrie**

Notre choix s'est porté sur l'étude très documentée menée par Maaß C. Schumann **[30]**, pour la validation de la partie dynamique. Les paramètres de la *DNS* sont donnés par la figure suivante :

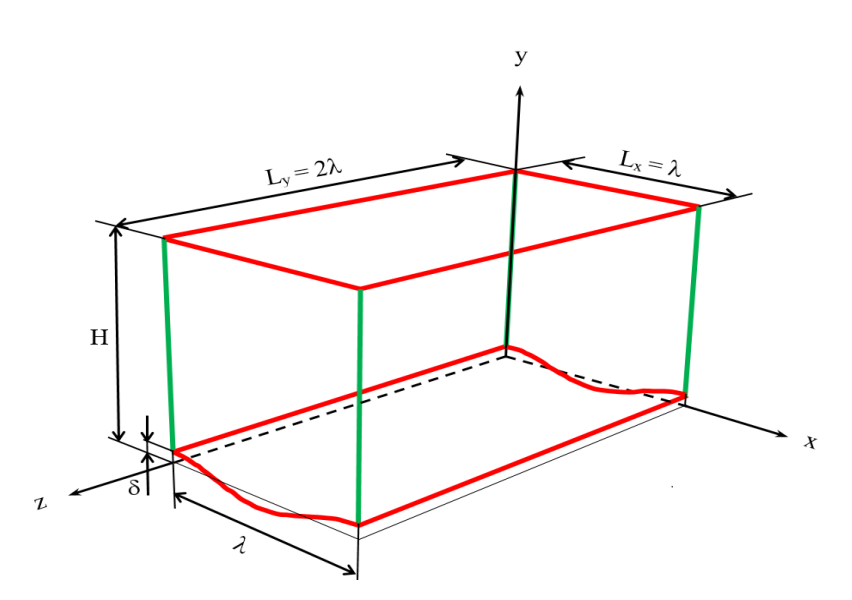

*Figure III.1 : Domaine numérique en 3D (Maaß C. Schumann).*

avec :

Hauteur de l'ondulation δ=0.05cm

Sommets de l'ondulation sont séparés par *L<sup>x</sup>* <sup>=</sup>1cm

Hauteur du canal  $l_y=1$ cm

Largeur du canal  $l_z = 2$ cm

Nombre de Reynolds Re=6760

Toutes les variables sont adimensionnelles par rapport à la hauteur de l'ondulation et la vitesse moyenne de l'écoulement.

Pour notre calcul nous avons pris un domaine (figure III.1) composé d'une seule ondulation dont les sommet sont séparés par une distance *L x* égale à *h* . Parmi les dix positions sélectionnées par Maaß C. Schumann **[30]**.

Le long du domaine numérique, nous avons choisi quatre données par la figure III.2 et repérées par la valeur du rapport *y h* .

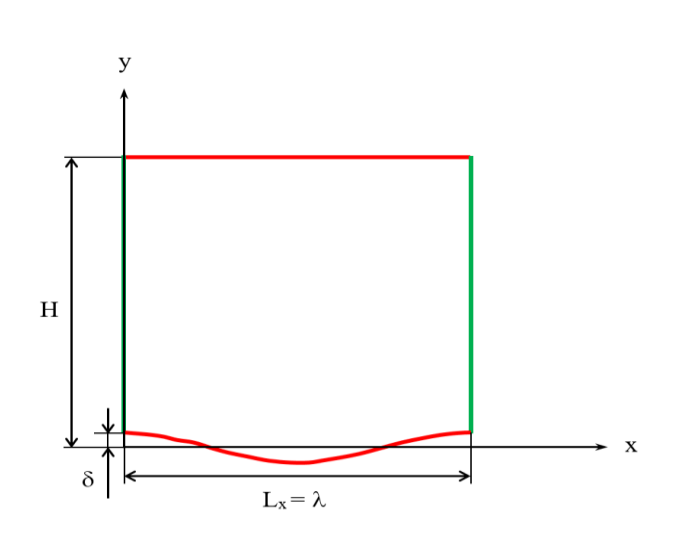

*Figure III.2 : Domaine numérique en 2D (Maaß C. Schumann).*

# **III.3 Conditions aux limites**

Le domaine d'analyse et les conditions aux limites du système de la figure (III.2), sont :

- Un canal rectangulaire dont la paroi inférieure est composée d'une seule ondulation et la paroi supérieure est plane. La condition périodique est appliquée entre les sommets qui sont séparés par une distance *L x* égale 1. Ces deux parois sont distantes d'une hauteur  $L_v=1$
- Les résultats de Maaß C. Schumann **[30]**. étant généralisés par leurs formes dimensionnelles, notre choix du fluide s'est porté sur l'air pris à une température de  $25^{\circ}C(298K)$ . Les propriétés thermo-physiques de l'air à cette température sont données dans le tableau VI.1.

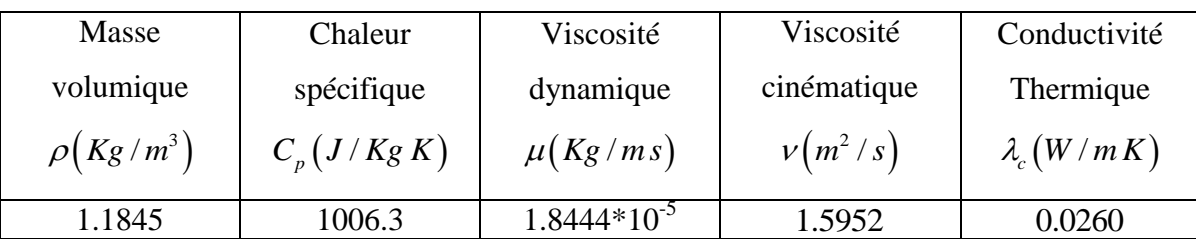

*Tableau III.1* : Propriétés thermo-physiques de l'air à  $25^{\circ}C(298K)$ .

- Le nombre de Reynolds, basé sur la vitesse moyenne *Ue* (prise au sommet de l'ondulation), la hauteur de l'ondulation H et la viscosité cinématique  $\nu$ , est le même que celui pris dans les calculs de la DNS **[30]**, à savoir Re=  $\boldsymbol{U}$  $\frac{e}{v}$  = 6760 Ceci, dans les conditions de notre étude, correspond à une vitesse U=0.105260818 où l'air est considéré toujours comme incompressible.
- Les deux parois du canal sont portées à la température de 330 *K* .
- La condition périodique consiste à faire entrer un débit massique, qu'on a calculé en fonction des conditions précédentes et qu'on a trouvé égal à m . =0.12468144kg/s.

### **III.4 Mise en œuvre numérique**

A l'heure actuelle, il existe un certain nombre de codes industriels conviviaux, aux meilleurs performants, permettant la prédiction d'écoulement fluides par la résolution des équations de Navier-Stokes grâce aux méthodes des volumes finis, des différences finies ou des éléments finis (ANSYS : FLUENT et CFX, PHOENICS, STAR-CD, TRIO). Pour notre travail, nous avons eu recours au code ANSYS FLUENT, commercialisé par ANSYS. La première version était lancée en Octobre 1983, nous disposons de la version 6.3.26. C'est un code écrit avec le langage de programmation C et utilise pleinement la flexibilité et la puissance offertes par ce langage (allocation de la mémoire dynamique). En outre, il utilise une architecture qui lui permet de s'exécuter en tant que plusieurs processus simultanés sur le même poste de travail ou sur des postes séparés, pour une exécution plus efficace.

Dans ce qui suit, nous nous attardons essentiellement sur les options qu'il propose pour des problèmes tels que le nôtre. Pour un supplément d'informations sur ses capacités de modélisation, il est conseillé de se référer à la documentation du logiciel **[11]**.

Le logiciel propose de nombreux modèles physiques et schémas numériques avec lesquels l'utilisateur est normalement en mesure de modéliser tous les écoulements fluides, compressibles ou incompressibles, impliquant des phénomènes physiques complexes tels que la turbulence, le transfert thermique, les réactions chimiques, les écoulements multiphasiques... etc. Toutefois, il existe dans la nature une multitude de comportements physiques différents et il est impossible pour un logiciel de tous les prendre en compte. C'est pourquoi, l'un des avantages de ANSYS FLUENT réside dans la possibilité de créer des sousprogrammes (macros) en *C* dans le but de spécifier des options trop compliquées pour être prévues par le logiciel. Sur le plan physique, elles permettent par exemple de spécifier des conditions initiales et aux limites, d'ajouter des termes sources à certaines équations, de modifier des lois de comportement au niveau des parois. Sur le plan numérique, elles rendent également possible la spécification d'une grille variant avec le temps, la modification des schémas de résolution, le contrôle et l'optimisation de la convergence au cours des itérations.

Par ailleurs, comme il apparaît difficile de décrire précisément des géométries très complexes en utilisant des maillages orthogonaux, la grande particularité d'ANSYS FLUENT est de reposer sur une structure multi-blocs (figure III.3).

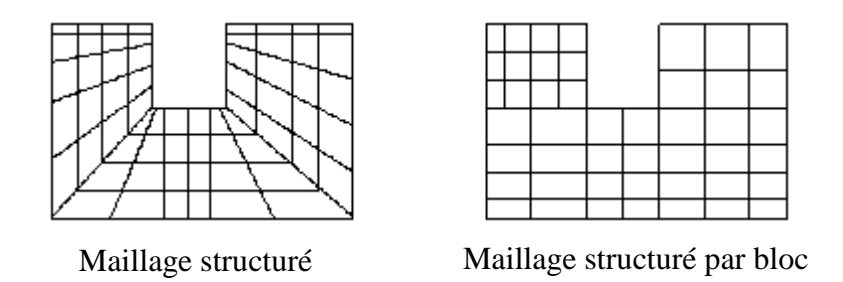

*Figure III.3 : Maillage structuré et maillage structuré par blocs en deux dimensions.*

## **III.5 Structure du code ANSYS FLUENT**

Pour simuler les écoulements à travers les géométries les plus complexes, ce code intègre trois modules importants :

ANSYS FLUENT : Solveur, prépare les conditions initiales et aux limites, résout les équations à l'aide des modèles existant à son niveau et visualise les différentes résultats à l'écran.

GAMBIT : Préprocesseur pour la préparation de la configuration géométrique et la génération du maillage en 2D et 3D de types structurés, non structurés ainsi que hybrides. Identification des conditions aux limites pour le code ANSYS FLUENT. L'importation des géométries à partir des logiciels CAD/CAE tels que : Auto CAD, ANSYS, I-DEAS, NASTRAN, PATRAN, et d'autres.

TGRID : Préprocesseur additionnel qui peut produire des maillages volumiques à partir des maillages surfaciques existants importés de GAMBIT ou des logiciels CAD/CAE.

### **III.6 Etapes de résolution du problème**

#### **III.6.1 Maillage sous "GAMBIT"**

Le maillage dépend surtout de la géométrie du problème posé. Dans notre cas et après plusieurs essais nous avons opté pour un maillage structuré à éléments quadrilatères car ce dernier épouse parfaitement la forme de l'ondulation. Une partie de la grille retenue composée de 400 135 cellules est présentée sur la figure III.4, avec une vue éclatée illustrant la finesse du maillage près de la colline.

Afin de pouvoir bénéficier du traitement avancé de la paroi (Enhanced wall treatment) du code ANSYS FLUENT, le maillage près de cette dernière doit être très fin, de sorte que la première rangée des cellules adjacentes à la paroi ait idéalement ( $y^+ \approx 1$ ) (toutefois, toutes les valeurs de  $y^+$  < 5 sont acceptables). Pour la finesse du maillage nous avons eu recours au site : [http://www.pointwise.com/yplus/,](http://www.pointwise.com/yplus/) ce dernier permet, à partir des propriétés du fluide, la vitesse de l'écoulement, de y<sup>+</sup> et d'une longueur caractéristique (h : hauteur de l'ondulation), de calculer la valeur du premier pas qui est 0.05 dans notre cas.

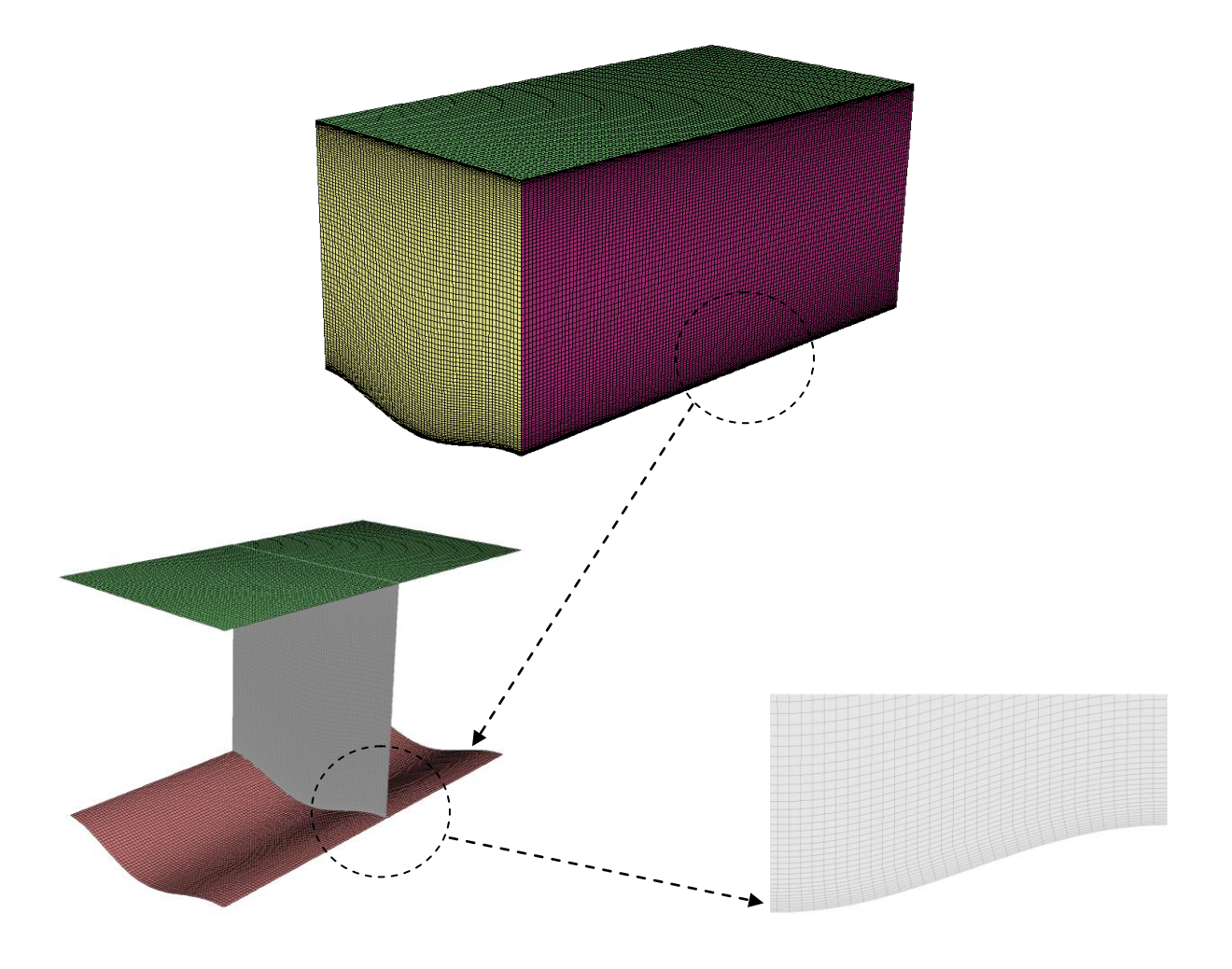

*Figure III.4 : Maillage d'une partie de la grille de calcul.*

#### **III.6.2 Procédure sous "ANSYS FLUENT"**

Au chargement du maillage sous "ANSYS FLUENT", avant tout, nous devons mettre la géométrie à l'échelle, (millimètre, pour notre cas). Le logiciel permet aussi de réordonner les nœuds, les surfaces et les cellules en mémoire, de telle façon qu'ils aient la même disposition dans la grille et dans la mémoire, pour améliorer les performances du calcul et l'efficacité de l'accès à la mémoire.

#### **III.6.2.1. Simple précision ou double précision ?**

"ANSYS FLUENT" offre deux modes de calcul : le mode "double précision" et le mode "simple précision". Dans le mode "double précision", les nombres à virgule flottante sont représentés en utilisant 64 bits, alors que le mode "simple précision" utilise une représentation à 32 bits. Le revers de cette précision est que le premier mode requiert beaucoup plus de mémoire. En outre, Le mode "double précision" est préconisé, entre autres, pour les écoulements impliquant des longueurs d'échelles très disparates. Donc, c'est le mode que l'on va utiliser dans notre cas.

#### **III.6.2.2. Choix de la formulation du solveur**

En démarrant "ANSYS FLUENT" on peut choisir entre plusieurs formulations du solveur:

- La formulation "Segregated", **[11]** ou isolée (implicite) : Cette formulation résout les équations de continuité, de quantité de mouvement et quand c'est nécessaire celle de l'énergie, séquentiellement, c'est-à-dire isolées les unes des autres (implicite par défaut). Le solveur isolé est classiquement employé pour les écoulements incompressibles à modérément compressibles. De ce fait, c'est la formulation que l'on a choisi d'utiliser pour notre problème.
- La formulation "Coupled", [12] ou couplée soit implicite ou explicite : Cette option permet aux équations gouvernantes d'être résolues simultanément, c'est-à-dire couplées les unes avec les autres. Cependant, les autres scalaires, tels que les quantités de la turbulence, sont traités isolément. Initialement, ce mode a été conçu pour les écoulements compressibles à grandes vitesses. Ce qui lui donne un avantage pour le traitement des écoulements hautement couplés (forte interdépendance entre la densité, l'énergie et les moments) avec des forces de volumes (exemple : flottabilité et forces de rotation). Il faut signaler que le solveur couplé implicite requiert presque le double de la mémoire qu'utiliserait le solveur isolé, alors que le solveur couplé explicite vient au milieu, en terme de besoins en ressources, mais convergera plus lentement que la formulation implicite et n'est conseillé que pour les écoulements instationnaires.

#### **III.6.2.3 Choix du modèle de turbulence**

En ce qui concerne le paramétrage de "ANSYS FLUENT" pour le régime laminaire, il n'y a pas grand-chose à faire. Par contre, pour le régime turbulent, on doit choisir un modèle de turbulence. Malheureusement il n'existe pas de modèle unifié et pour en choisir un, il faut d'abord connaître les capacités de chacun, ses limites, ses avantages et inconvénients, puis les transposer aux caractéristiques principales de l'écoulement que l'on veut modéliser. Cependant, il arrive qu'un modèle de turbulence convient particulièrement à une certaine

classe de problèmes, malgré des indications contraires dans la littérature. Pour notre cas on a utilisé le modèle  $k - \varepsilon$  Realizable que nous avons détaillé dans le chapitre II.

#### **III.6.2.4 Schémas de discrétisation**

Sous "ANSYS FLUENT", les variables stockées au centre de la cellule doivent être interpolées aux faces du volume de contrôle. Il est possible de choisir entre différents schémas de discrétisation pour les termes convectifs des équations gouvernantes, alors que les termes visqueux sont automatiquement discrétisés au second ordre pour plus de précision. Il reste que la discrétisation au premier ordre procure une meilleure convergence. Alors que le "Second Order Upwind Scheme" est de rigueur pour les écoulements non alignés au maillage.

Il existe aussi d'autres schémas de discrétisation :

- Le schéma "QUICK" (Quadratic Upwind Interpolation for Convective Kinetics) : Schéma choisis dans notre cas, il procure une meilleure précision que le schéma au second ordre pour les écoulements rotationnels et tourbillonnaires (Swirling) avec un maillage régulier. Cependant, il ne s'applique pas à un maillage triangulaire.
- Le schéma "Power Law" est plus précis que le "First Order Upwind Scheme" pour les écoulements à très bas nombres de Reynolds $(< 5)$ . Sinon, il procure en général le même degré de précision. **[12]**

### **III.6.2.5 Choix du schéma d'interpolation de la pression**

Pour la plupart des cas, le schéma "Standard" est acceptable. Pour des écoulements spécifiques, on peut choisir parmi les options suivantes :

- Le schéma force de volume pondéré "Body-Force-Weighted" : est recommandé pour les écoulements impliquant d'importantes forces de volume (exemple : convection naturelle à haut nombre de Rayleigh).
- Le schéma "PRESTO!" (PREssure Staggering Option) : choisis dans notre cas est approprié pour les écoulements hautement tourbillonnaires, à grande vitesse de rotation ou les écoulements dans des domaines fortement courbés.
- Le schéma au second ordre est à utiliser pour les écoulements compressibles et pour améliorer la précision en écoulements incompressibles.

 Le schéma linéaire "Linear" est disponible comme alternative au cas où les autres options ont des difficultés de convergence ou génèreraient des comportements non physiques. **[11]**

### **III.6.2.6 Choix de la méthode de couplage Pression-Vitesse**

Si les vitesses sont définies aux nœuds d'un volume de contrôle ordinaire (comme les autres scalaires: pression, température), il est démontré qu'un champ de pression hautement non uniforme agira comme un champ uniforme sur les équations de quantité de mouvement discrétisées, Versteeg (1995). La solution passe par la définition des vitesses sur une grille décalée "Staggered grid" et l'emploi d'algorithmes tels que "SIMPLE" pour résoudre ce lien ou couplage entre la pression et la vitesse. La famille des algorithmes "SIMPLE" est essentiellement une procédure "d'estimation et correction" pour le calcul de la pression sur la "grille décalée" des composantes de la vitesse. "FLUENT" propose trois méthodes pour le couplage pression-vitesse (seulement avec la formulation "isolé") :

- Les deux premières, très similaires, sont l'algorithme "SIMPLE" **[43]** (Semi-Implicit Method for a Pressure Linked Equations) et la méthode "SIMPLEC" (SIMPLE Consistent). Cette dernière méthode se différencie de la première par le fait qu'on peut lui assigner un facteur de relaxation (correction) de pression proche de 1, ce qui accélère la convergence dans la plupart des cas, mais peut conduire à des instabilités de la solution.
- Méthode "PISO" (Pressure-Implicit with Splitting of Operators) : Cette méthode fait partie des algorithmes de la famille "SIMPLE". Elle est recommandée pour les écoulements instationnaires ou pour les maillages contenant des cellules très obliques "highly skewed". Nous avons entrepris quelques simulations avec l'algorithme "SIMPLEC", qui n'ont montré aucune différence significative par rapport à la méthode "SIMPLE". Donc, pour notre cas, on se limitera à l'utilisation de la méthode "SIMPLE" qui est la plus robuste, offrant le plus de garanties pour la convergence de la solution.

#### **III.6.2.7 Critère de convergence**

Si les équations de transport discrétisées (III.1) sont résolues exactement, les deux membres de ces équations seront certainement égaux. Cependant, puisque les équations associées sont non linéaires et couplées et exigent une solution itérative, un déséquilibre ou résidu peuvent exister entre les deux membres de l'équation discrétisée. Le résiduel pour la variable  $\phi$  dans chaque volume de contrôle est défini comme suit :

$$
R_{\phi} = a_P \phi_P - \sum_i a_i \phi_i - S \tag{III.1}
$$

Si le calcul converge complètement la valeur de  $R_{\phi}$  tend vers zéro.

La convergence de la résolution itérative est contrôlée par l'évolution des résidus au cours des itérations ainsi que par l'évolution des valeurs individuelles de chaque variable.

#### **III.6.2.8 Stabilité numérique**

La sous-relaxation est nécessaire pour assurer la convergence totale des calculs à une solution, parce que les équations sont fortement couplées et non linéaire. Quand des valeurs appropriées de sous-relaxation sont utilisées, de grandes variations des variables sont évitées. En outre, elle donne un moyen pour égaliser les taux de convergence des diverses équations couplées. Donc les deux principales sources d'instabilité dans la solution des équations sont ainsi commandées par la technique de sous-relaxation. Rappelons ici que dans le code ANSYS FLUENT la méthode de Gauss-Seidel est contrôlée par un coefficient de sousrelaxation  $\alpha$  :

$$
\phi^{(k)} = \phi^{(k-1)} + \alpha \Delta \phi \tag{III.2}
$$

où  $(k)$  représente l'avancement des itérations successives, et  $\Delta \phi$  la différence entre les résultats des deux itérations  $(k-1)$  et  $(k)$ .

Le code ANSYS FLUENT offre les meilleures valeurs des facteurs de relaxation pour une large gamme d'écoulements et permet d'agir sur eux. Néanmoins, si on voit qu'au cours du calcul les résidus commencent à s'amplifier, il est préférable de réduire ces derniers. Par contre, si on observe une convergence très lente mais sûre là, on pourra les augmenter prudemment, surtout le facteur de relaxation lié à l'équation de continuité.

# **III.7 Conclusion**

Dans ce chapitre, nous avons élaboré les hypothèses considérées dans notre travail. Nous avons ainsi, défini les méthodes numériques d'une part, et la présentation du code de calcul d'autre part.

Dans le chapitre suivant, nous allons présenter les dernières étapes de notre travail, à savoir le calcul numérique de la solution, la visualisation des résultats et la validation.